## Computational Mechanics Tools

### PDE Toolbox

Assignment 3

# Implementation of PDE Toolbox to solve Parabolic PDE

Shardool Kulkarni

December 13, 2019

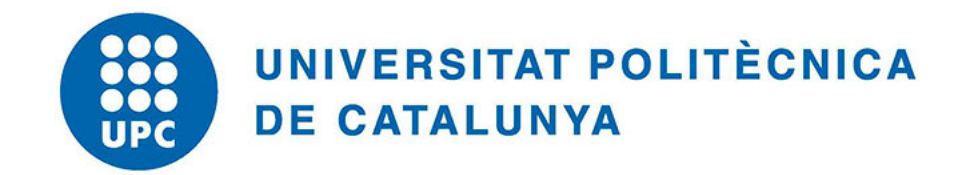

### 1 Introduction

The problem given is as follows, on the domain  $\Omega = [0, 1]^2$ 

$$
u_t - \Delta u = f \tag{1}
$$

$$
f(x, y, t) = -3e^{-3t}
$$
 (2)

The initial condition is as follows

$$
u(x, y, t = 0) = x^2 + xy - y^2 + 1
$$
\n(3)

The boundary conditions are as follows :

$$
u_n(x=0, y, t) = -y \tag{4}
$$

$$
u_n(x = 1, y, t) = 2 + y \tag{5}
$$

$$
u(x, y = 0, t) = x^2 + e^{-3t}
$$
\n(6)

$$
u_n(x, y = 1, t) = x - 2 \tag{7}
$$

here  $u_n = \frac{\partial u}{\partial n}$ ∂n

The equation is Parabolic in nature and is solved is of the form in the PDEtoolbox

$$
d\frac{\partial u}{\partial t} - \nabla.c(\nabla u) + au = f\tag{8}
$$

with  $d = 1$ ,  $c = 1$  au = 0 and  $f = -3e^{-3t}$ 

### 2 Results

The solution for  $t = 10$  case is presented in the following contour plot.

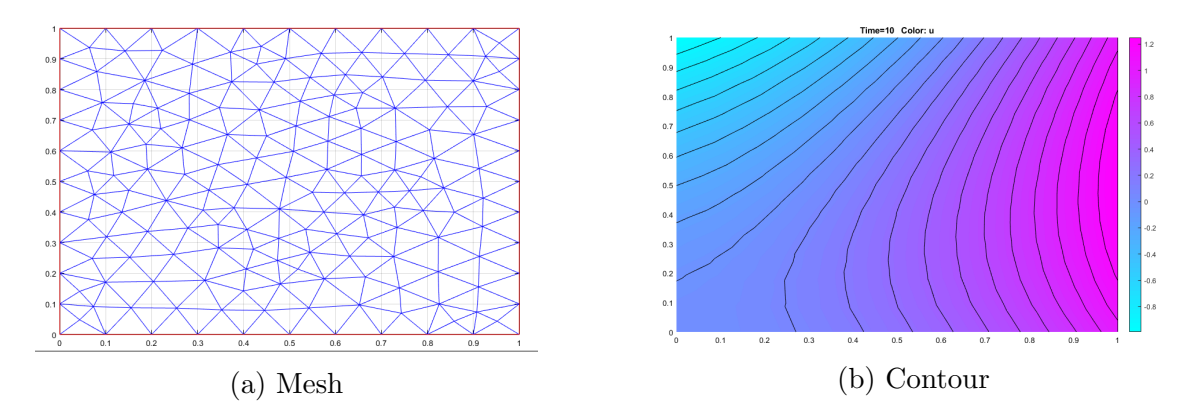

Figure 1: Initial Contour and Mesh

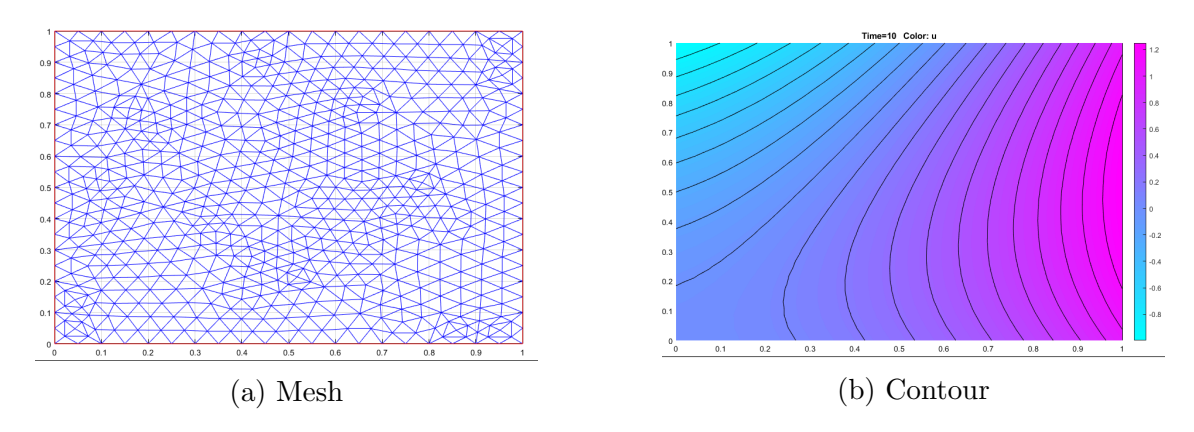

Figure 2: Contour and Mesh after first refinement

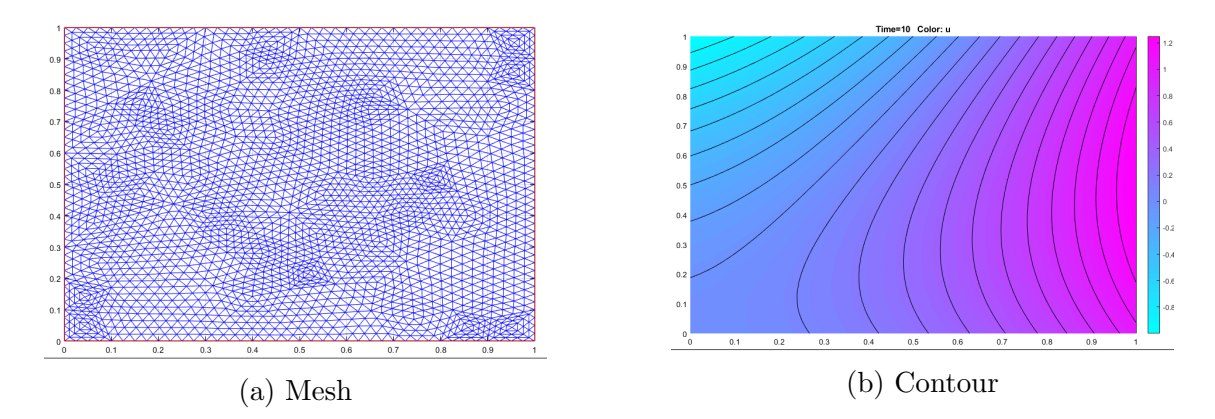

Figure 3: Contour and Mesh after second refinement

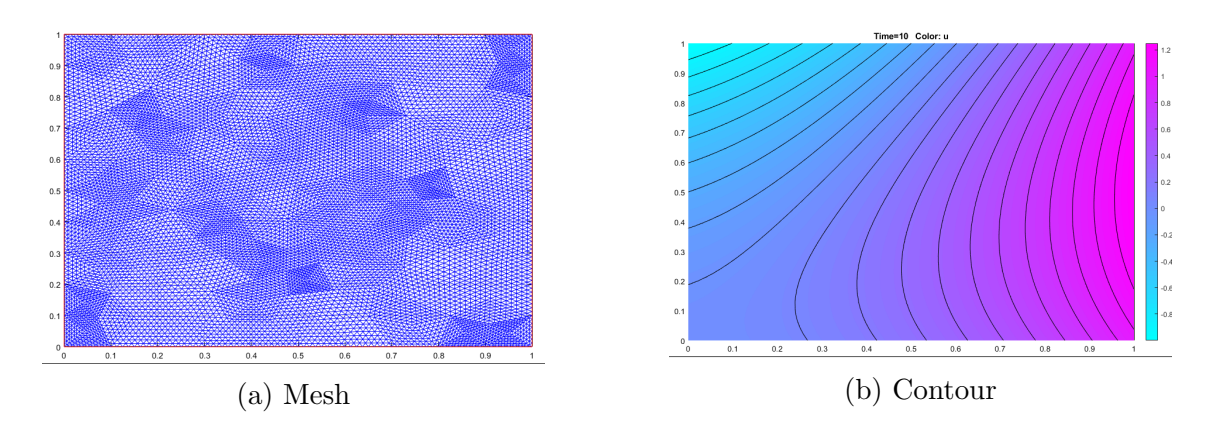

Figure 4: Contour and Mesh after third refinement

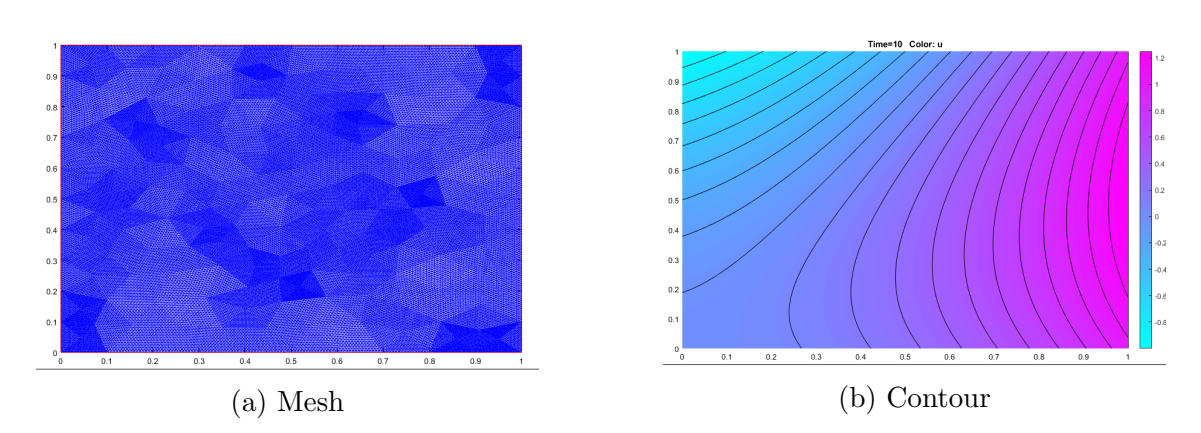

Figure 5: Contour and Mesh after fourth refinement

### 3 Error Plot

To check for the convergence we find look at the variation of max error as we refine the mesh successively. The average element size h is computed from the following relation. Where the N is the number of nodes, and A is the area of the square domain.

$$
h = \sqrt{\frac{2A}{N}}\tag{9}
$$

The errors for the time period  $t = 10$  are presented below

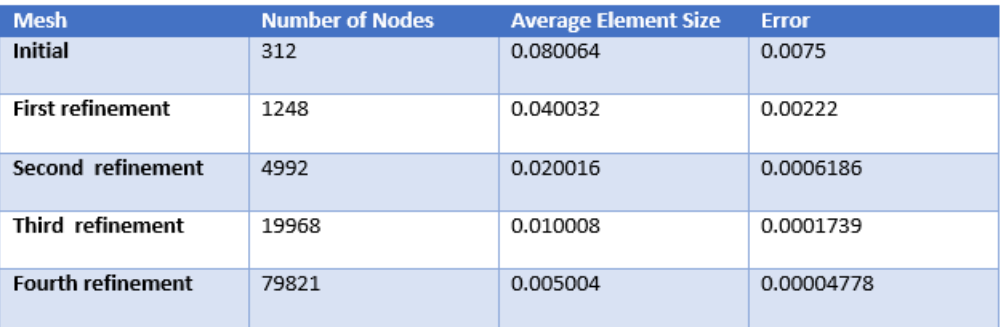

Figure 6: Table of element size and error for  $t=10$ 

The errors for the time period  $t = 1$  are presented below

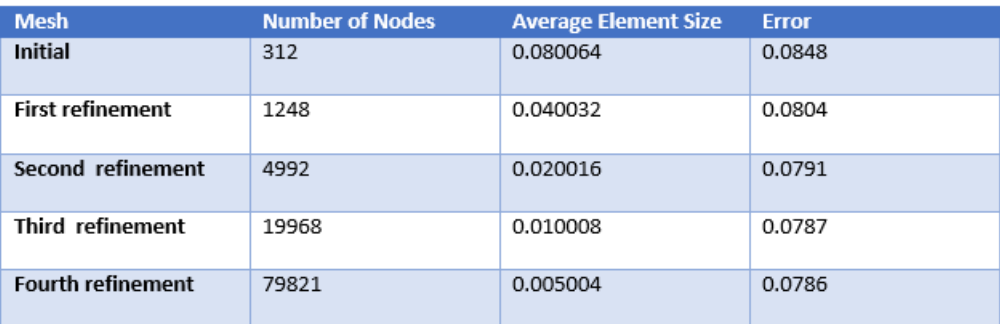

Figure 7: Table of element size and error for  $t=1$ 

The slopes of the two curves are given below

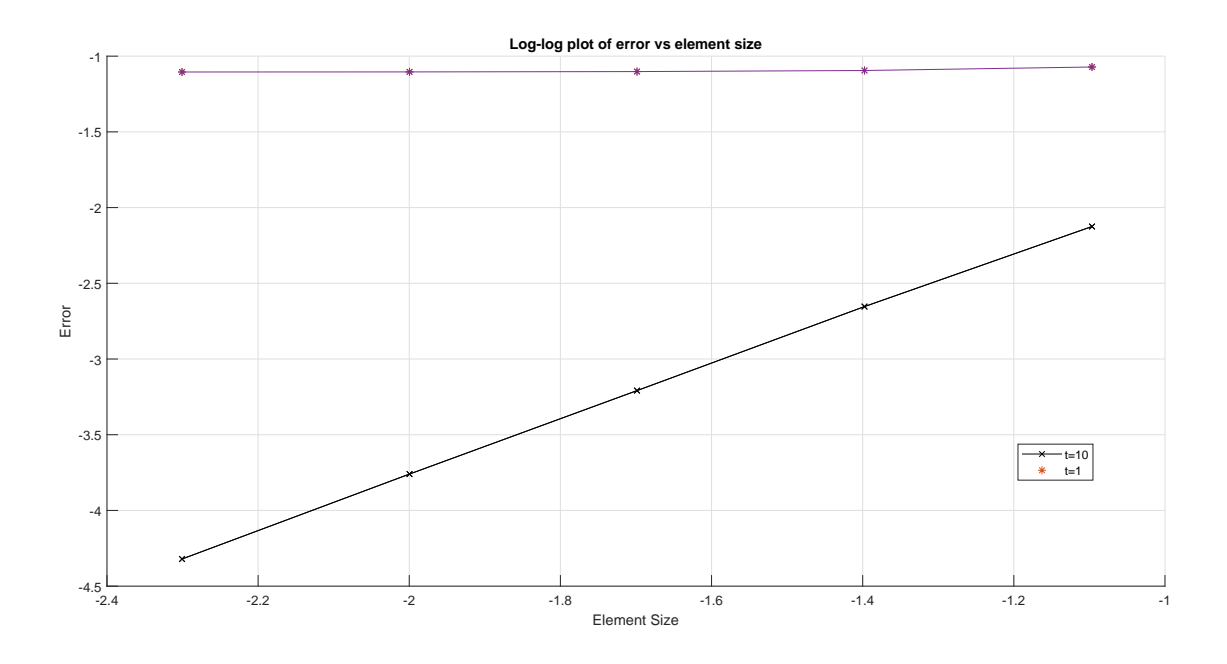

Figure 8: Log-log plot of error vs time interval for  $t=1$  and  $t=10$ 

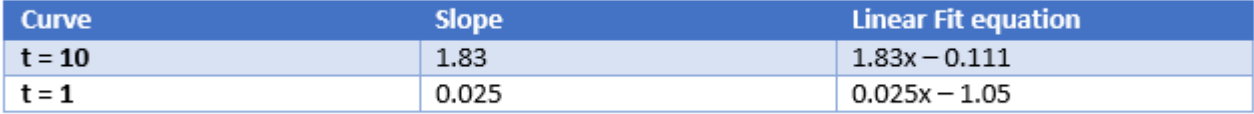

Figure 9: table of slopes

#### 4 T=50 secs

The errors obtained for  $t = 10$  are almost constant after time  $t = 4$  secs, we can say that the system has reached a state at that point. The graph of the error variation in figure 10 illustrates it. Therefore the errors for  $t = 50$  secs would be the same as that for time  $t = 10$ secs. This could be because of the fact the exponential function on the RHS of the PDE is also a rapidly decreasing function.

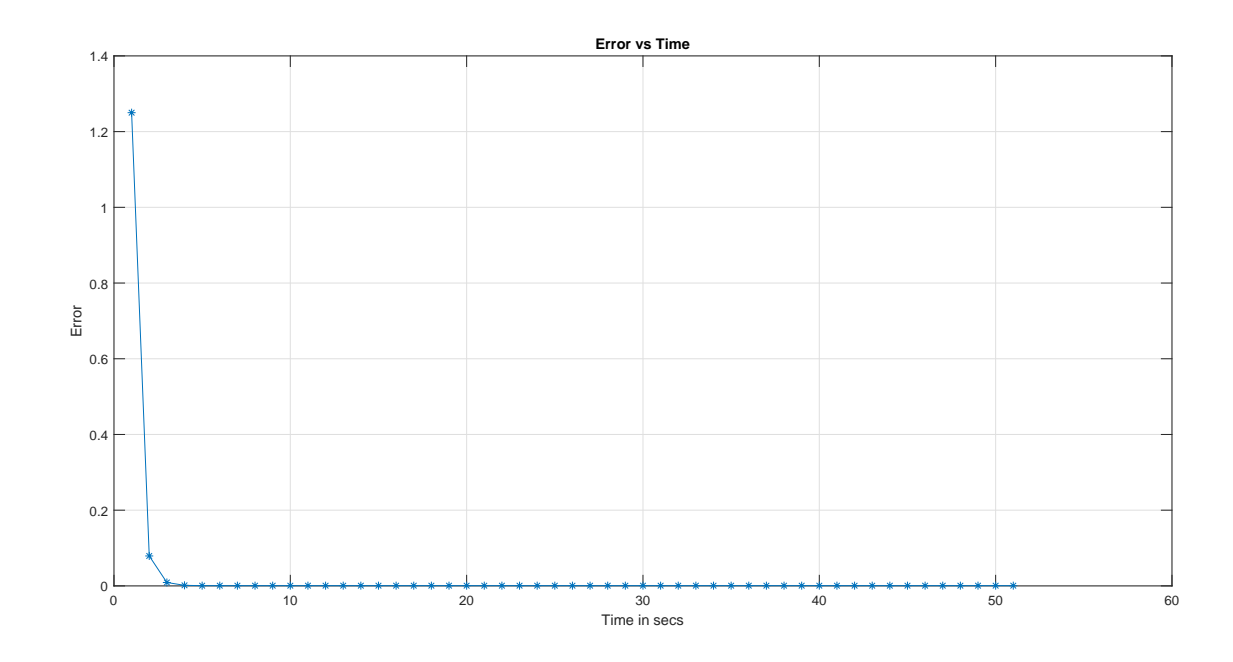

Figure 10: Variation of error